## Inhaltsverzeichnis

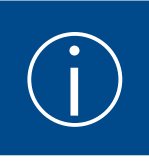

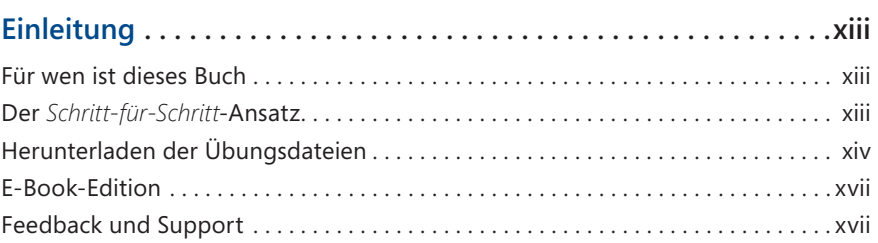

## Teil A: Erste Schritte mit Word 2016. . . . . . . . . . 1

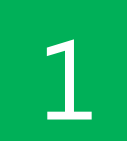

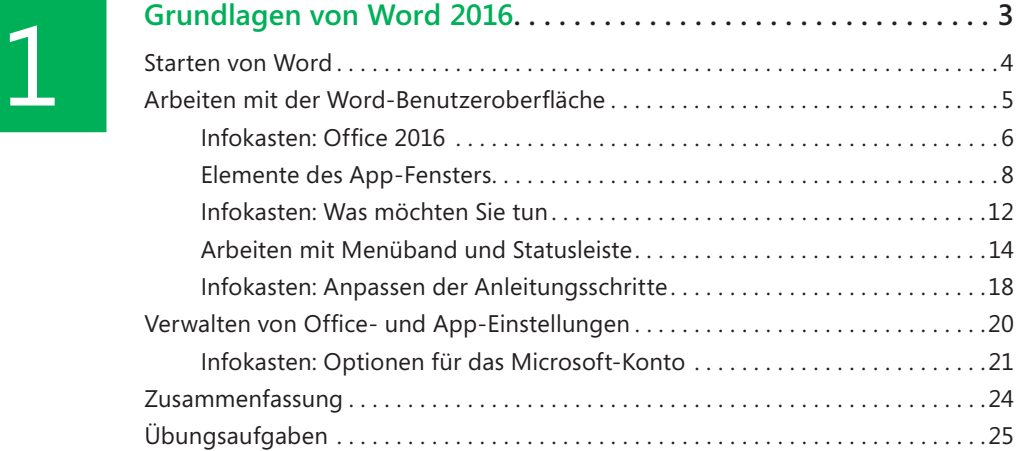

## $\boxed{2}$

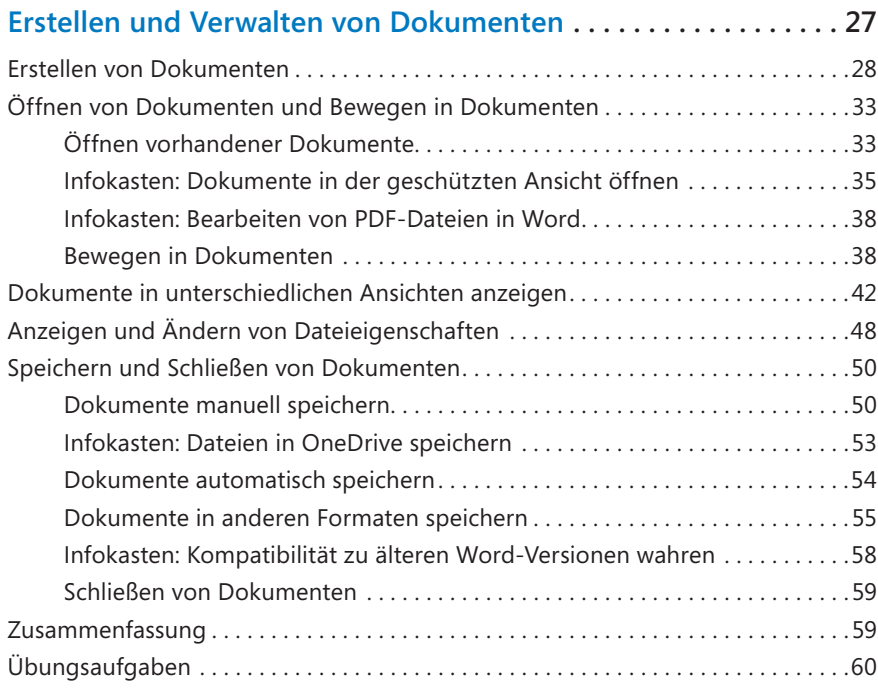

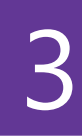

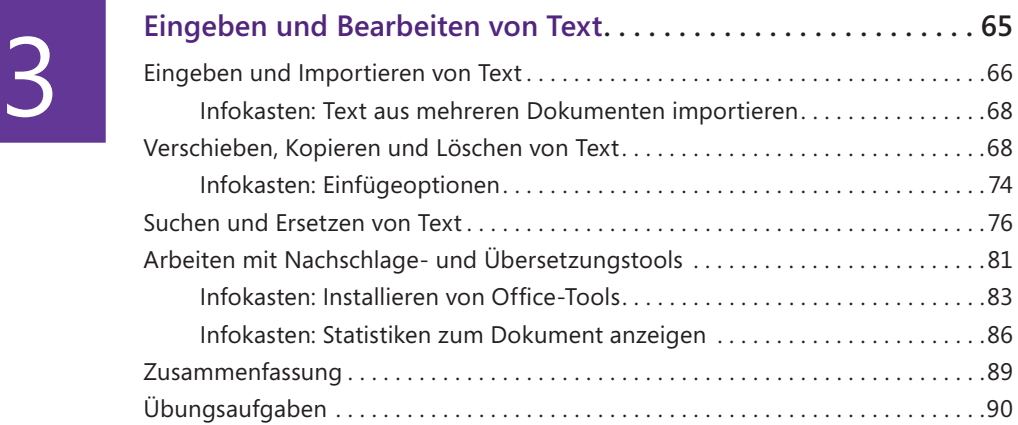

### Teil B: Professionelle Dokumente erstellen . . . .95

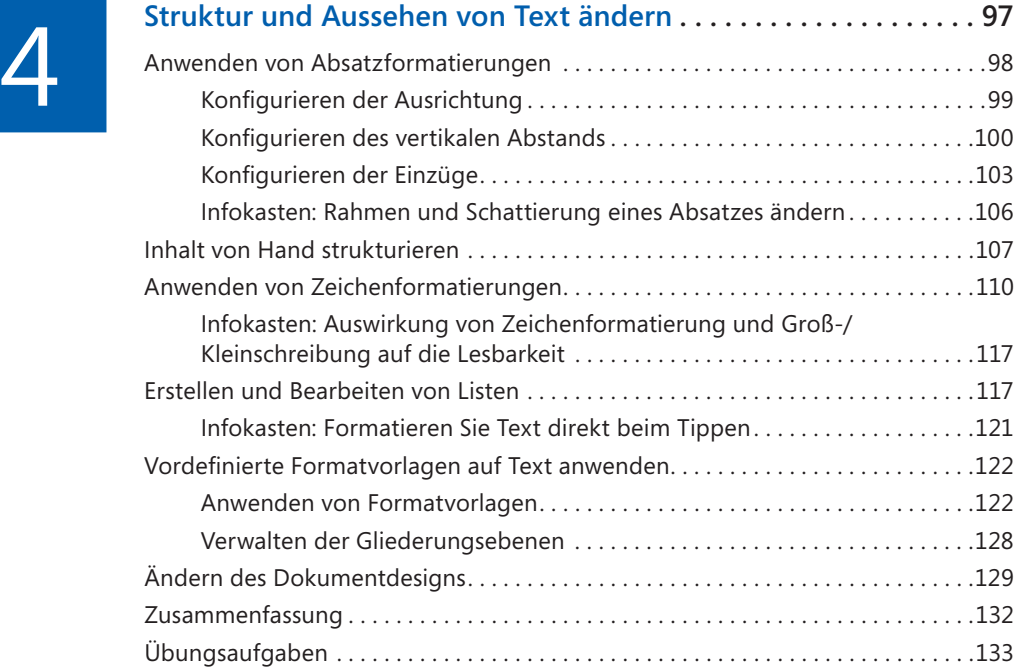

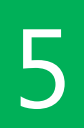

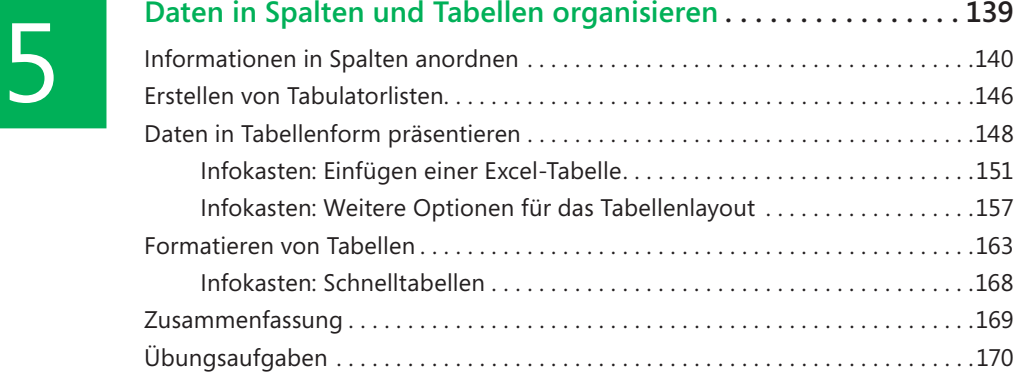

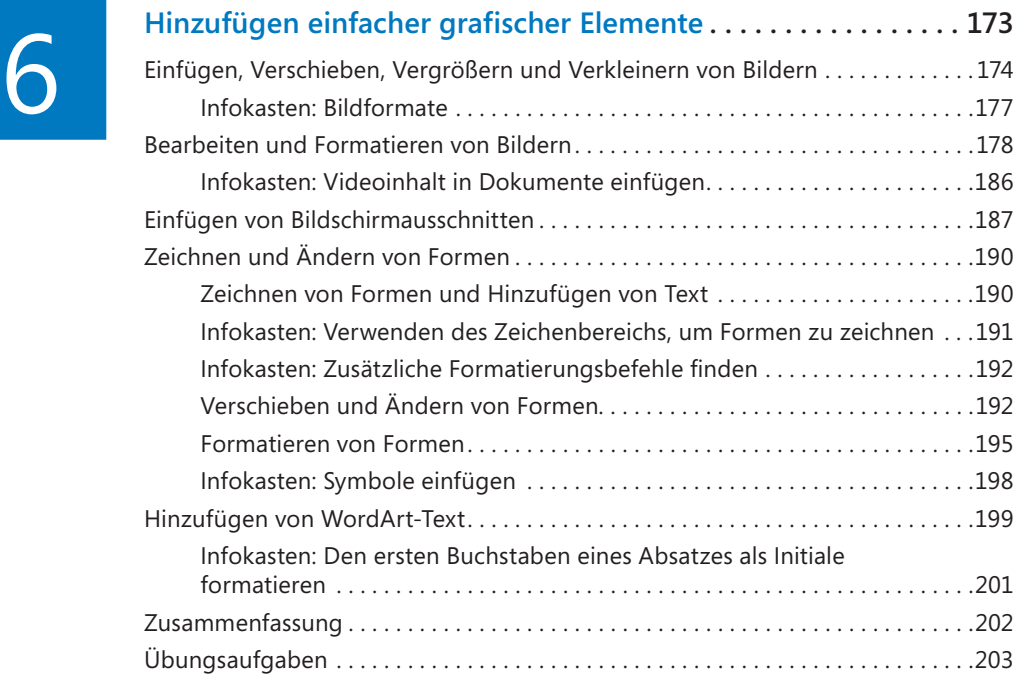

### Teil C: Verfeinern der Dokumentinhalte . . . . .207

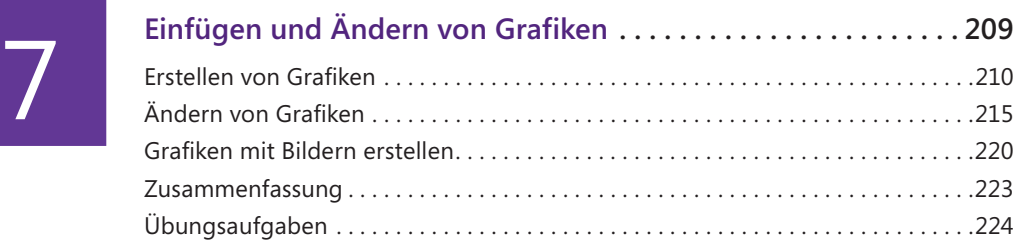

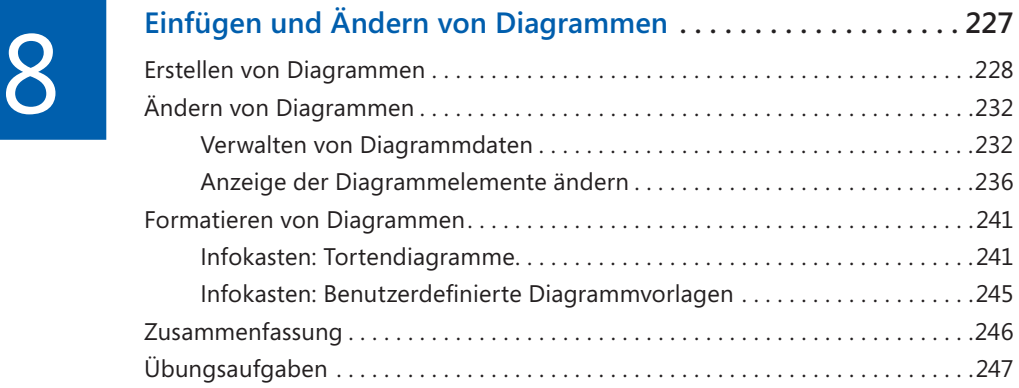

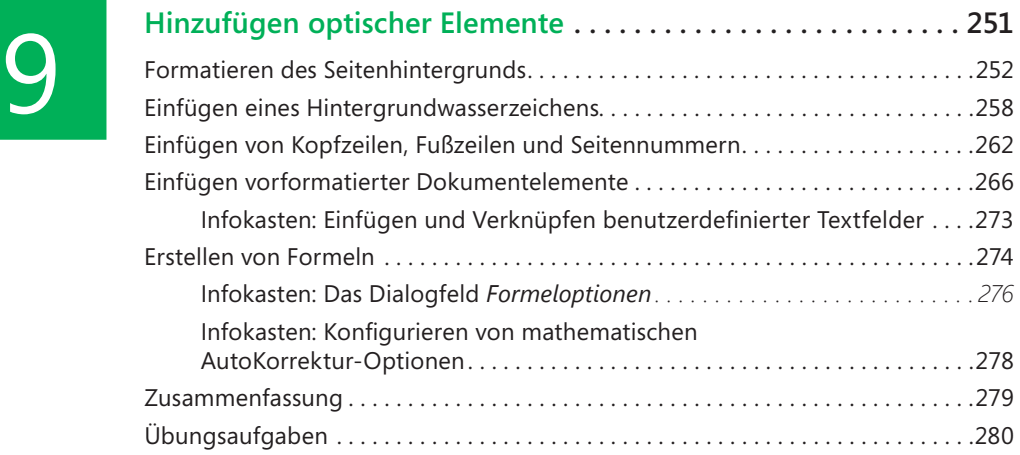

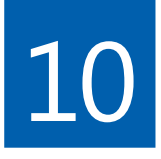

**11** 

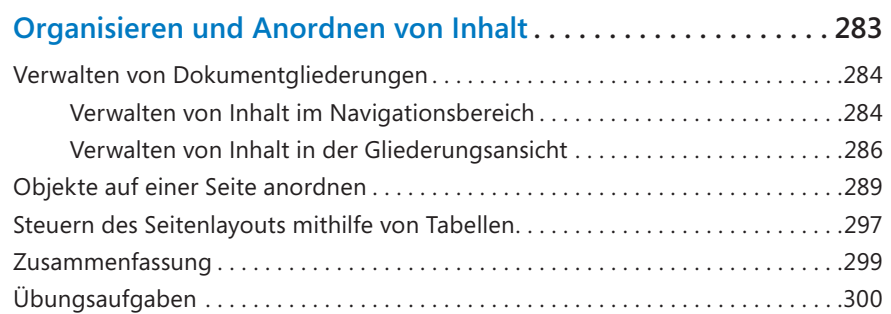

### Teil D: Prüfen und Fertigstellen von Dokumenten . . . . . . . . . . . . . . . . . . . . . .303

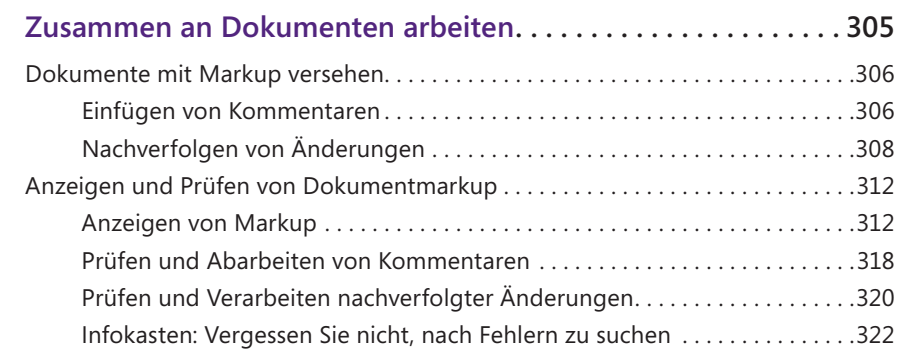

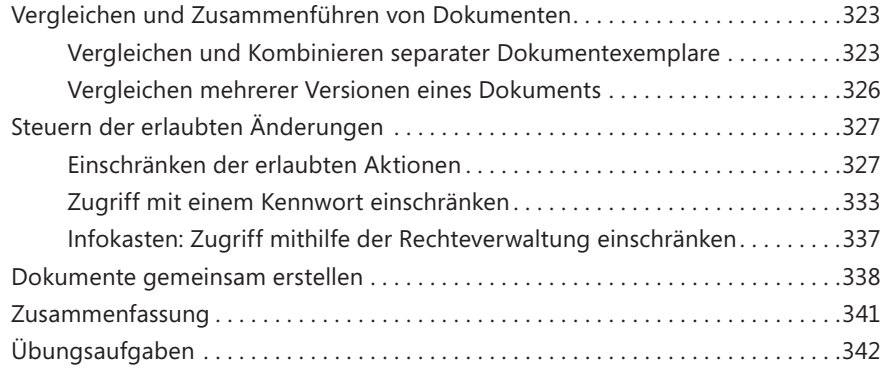

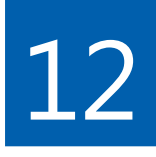

**13** 

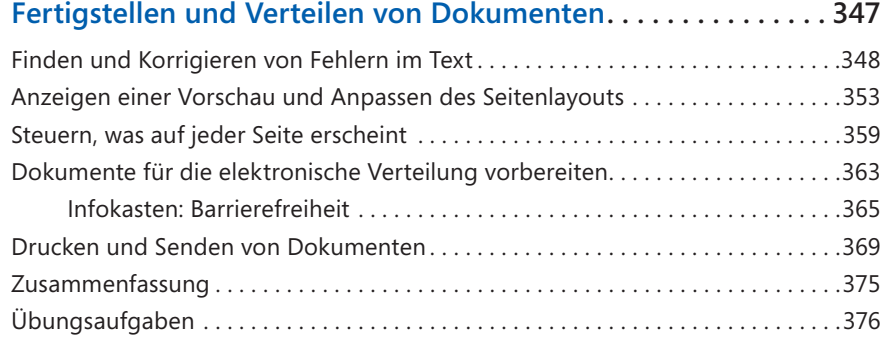

### Teil E: Fortgeschrittene Word-Funktionen nutzen . . . . . . . . . . . . . . . . . . . . .379

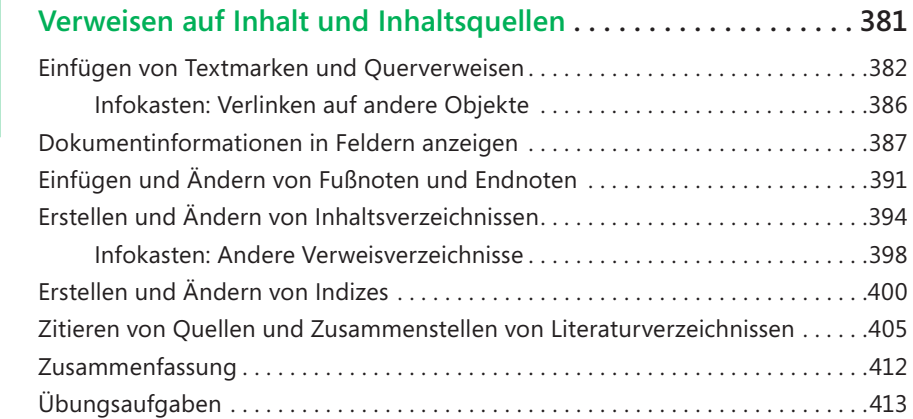

# $14$

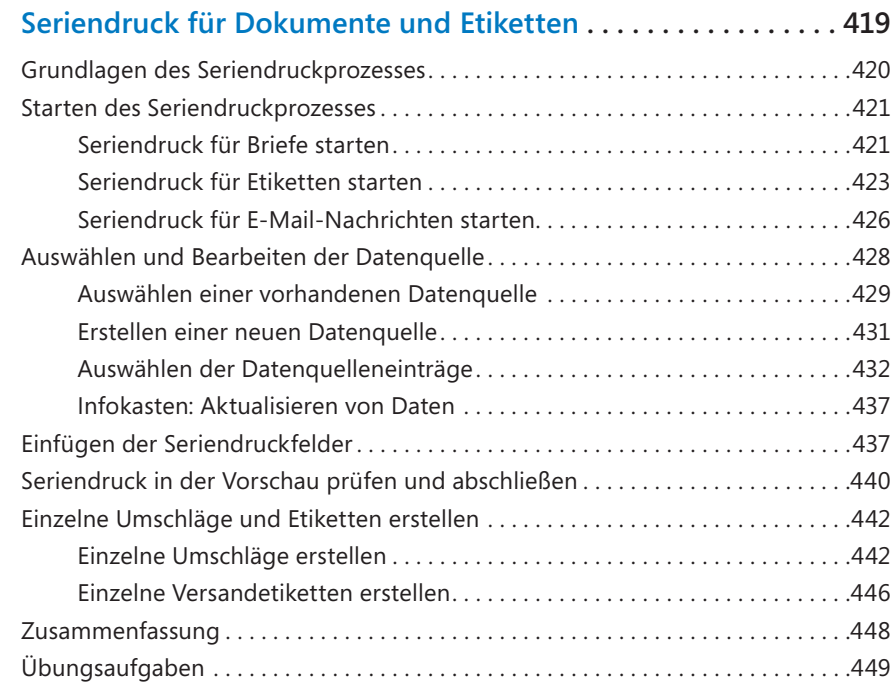

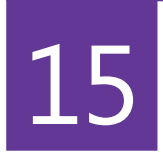

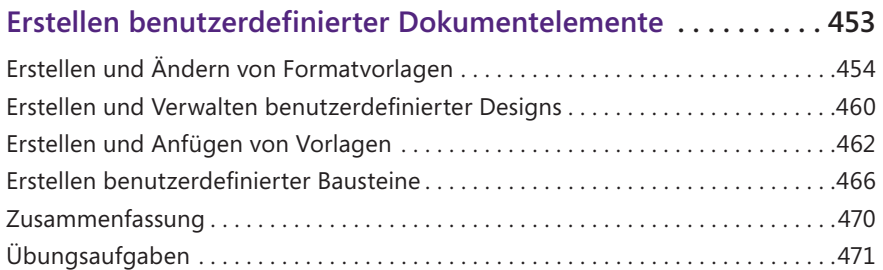

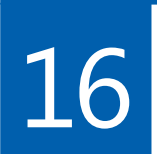

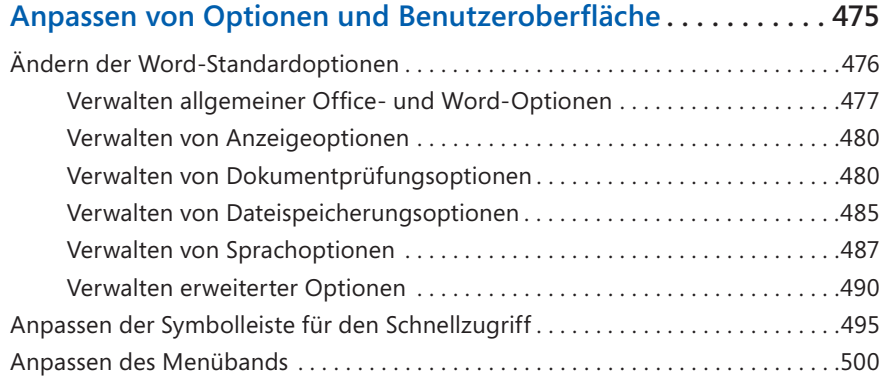

### Inhaltsverzeichnis

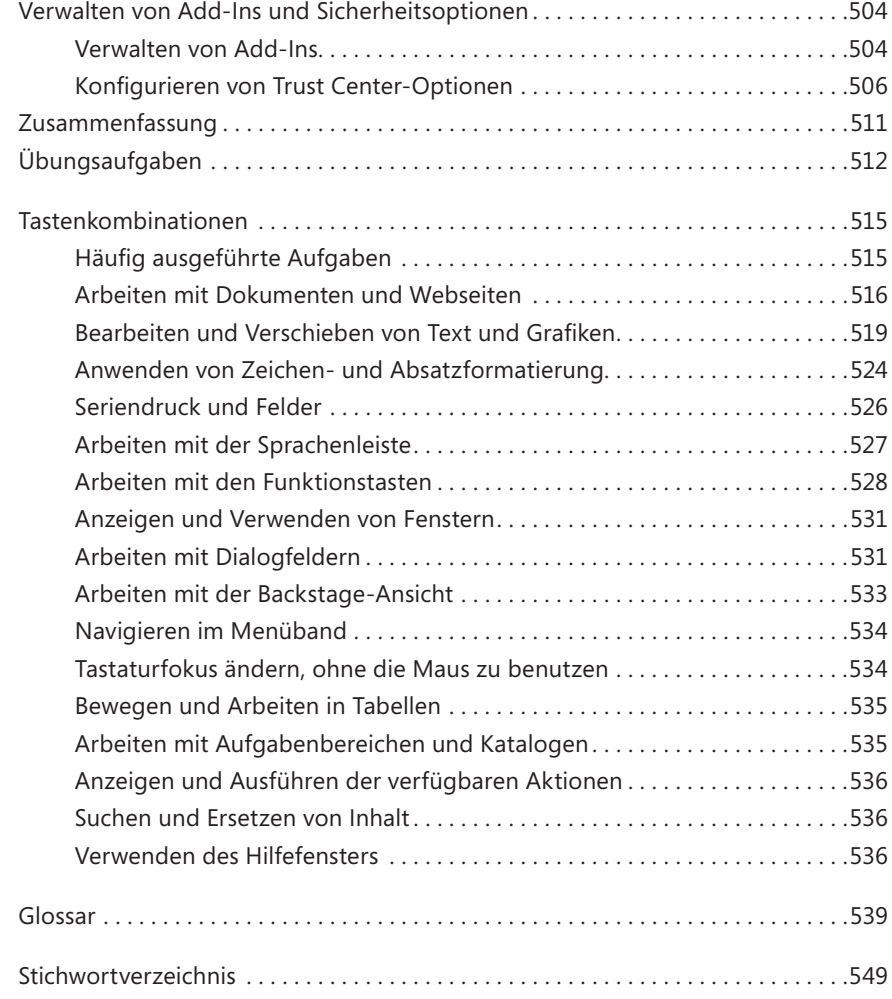